The

language

Uses of the World Wide Web:

- static documents (supported by HTML);
- dynamic documents (supported by CGI, ASP, Ruby on Rails, various HTML extensions, . . . ); and
- $\bullet\,$  interactive services (supported by <bigwig> and MAWL).

COMP 520 Fall 2010 The WIG language (3)

Static documents:

- there are too many documents;
- the documents are rarely updated; and
- the documents are not customized.

Dynamic documents:

- there are fewer documents;
- the documents are always updated;
- the documents are customized.

## COMP 520 Fall 2010 The WIG language (4)

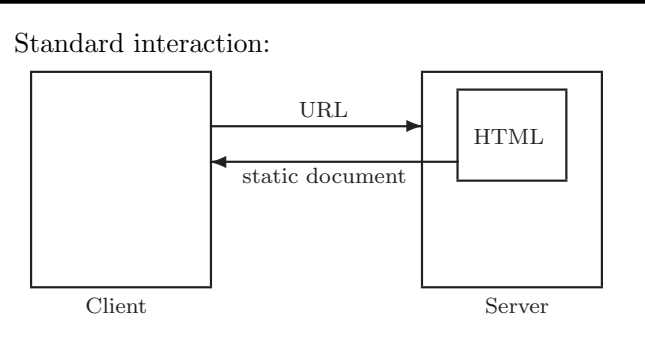

# Common Gateway Interface:

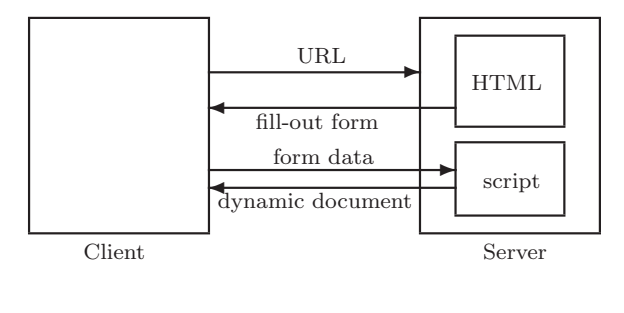

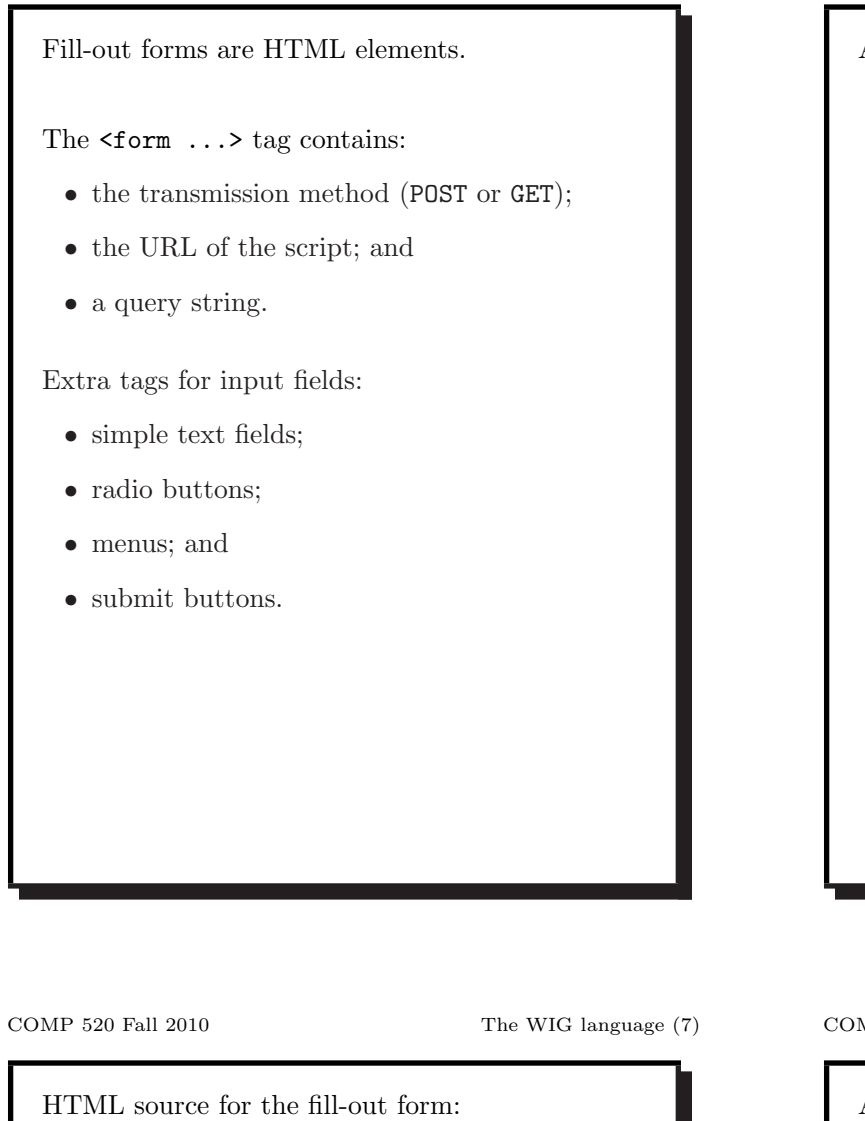

```
<form
  method="POST"
  action="http://www.brics.dk/cgi-mis/Python?Questions"
\,Your name:
<input name="name" type="text" size=20>.
<p>
Your quest:
<select name="quest">
<option value="grail">to find the Holy Grail
<option value="wig">to write a WIG compiler
</select>
<p>
Your favorite color:
<input name="color" type="radio" value="red">red
<input name="color" type="radio" value="green">green
<input name="color" type="radio" value="blue">blue
<input name="color" type="radio" value="argh">I don't know
<p>
<input name="submit" type="submit" value="Answer">
\texttt{</form>}
```
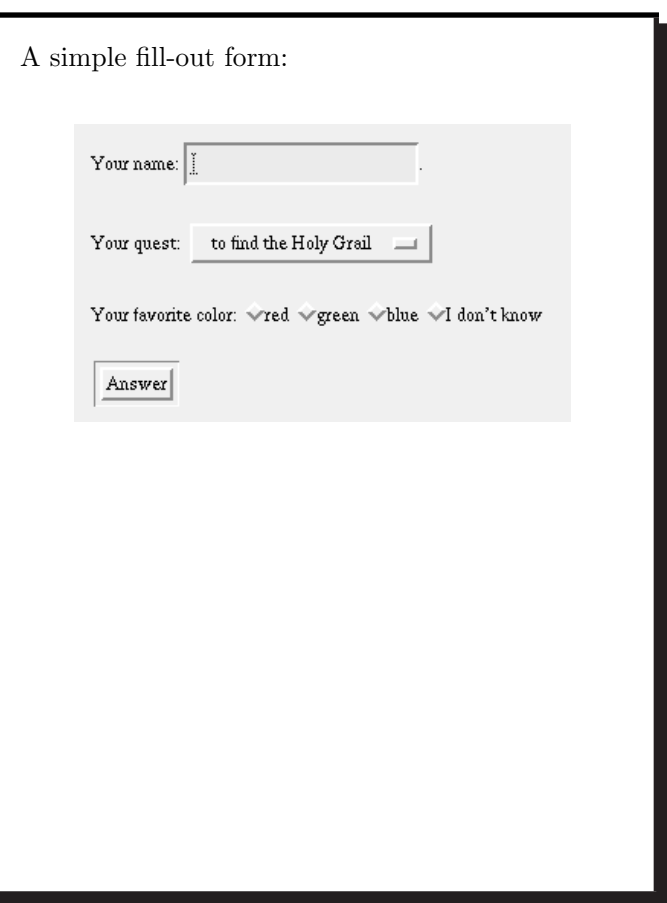

### MP 520 Fall 2010 The WIG language (8)

After filling out the form and clicking on the submit button, your browser sends the following text to the web server:

```
POST /cgi-mis/Python?Questions HTTP/1.0
Accept: www/source
Accept: text/html
......
User-Agent: ... ...
From: ...
Content-type: application/x-www-form-urlencoded
Content-length: 47
name=Michael
```
&quest=wig &color=blue &submit=Answer

```
The web server parses the data from the client
(e.g., a browser), sets environment variables and
input, and invokes CGI scripts.
Additional information is available in several
UNIX environment variables. Consider the
following simple query
http://www.cs.mcgill.ca/~hendren/cgi-bin/myenv.cgi?foo :
QUERY STRING = foo
SERVER_ADDR = 132.206.51.10
HTTP_ACCEPT_LANGUAGE = en-us,en;q=0.5
SERVER_PROTOCOL = HTTP/1.1
HTTP_CONNECTION = keep-alive
REMOTE_PORT = 35406
HTTP_USER_AGENT =Mozilla/5.0 (X11; U; Linux i686; en-US; rv:1.4)
 Gecko/20030624
HTTP_ACCEPT = text/xml,application/xml,application/xhtml+xml,
             text/html;q=0.9,text/plain;q=0.8,video/x-mng,
             image/png,image/jpeg,image/gif;q=0.2,*/*;q=0.1
GATEWAY_INTERFACE = CGI/1.1
HTTP_HOST = www.cs.mcgill.ca
SERVER_ADMIN = help@cs.mcgill.ca
SERVER_SOFTWARE = Apache/2.0.43 (Unix) PHP/4.3.0RC2
SCRIPT_URI =
 http://www.cs.mcgill.ca/~hendren/cgi-bin/myenv.cgi
REMOTE_ADDR = 132.206.3.136
SCRIPT_NAME = /~hendren/cgi-bin/myenv.cgi
```

```
SCRIPT_URL = /~hendren/cgi-bin/myenv.cgi
HTTP_ACCEPT_ENCODING = gzip,deflate
SERVER_NAME = www.cs.mcgill.ca
DOCUMENT_ROOT = /usr/local/www/data
REQUEST_URI = /~hendren/cgi-bin/myenv.cgi?Questions
HTTP_ACCEPT_CHARSET = ISO-8859-1,utf-8;q=0.7,*;q=0.7
REQUEST_METHOD = GET
SCRIPT_FILENAME =
 /u0/prof/hendren/public_html/cgi-bin/myenv.cgi
HTTP_KEEP_ALIVE = 300
PATH = /usr/local/bin:/usr/local/bin:/usr/bin:/bin
SERVER_PORT = 80
```
COMP 520 Fall 2010 The WIG language (11)

The script may be written in any programming or scripting language.

The form data appears on standard input as:

name=Michael&quest=wig&color=blue&submit=Answer

but must first be decoded:

- change '+' into a space character; and
- replace  $\chi$ xy by the ASCII character with hex value xy.

In this example,  $'='$  and ' $\&$ ' must be encoded.

For more on URL encoding see:

http://www.w3schools.com/HTML/html\_urlencode.asp

### COMP 520 Fall 2010 The WIG language (12)

The dynamic document is supplied by the script on standard output:

Content-type: text/html

←−important blank line

Hello Michael,

 $<sub>D</sub>$ </sub>

Good luck on writing a blue WIG compiler!

or may be redirected from a different document:

Location: http://some.abolute/url Content-type: text/html

How do we know it is really HTML?

CGI is a state-less protocol:

We would like to have:

• concurrent threads; and

• global state;

• sessions;

• local state.

• each exchange happens in isolation;

• different users cannot communicate.

• no information remains on the server; and

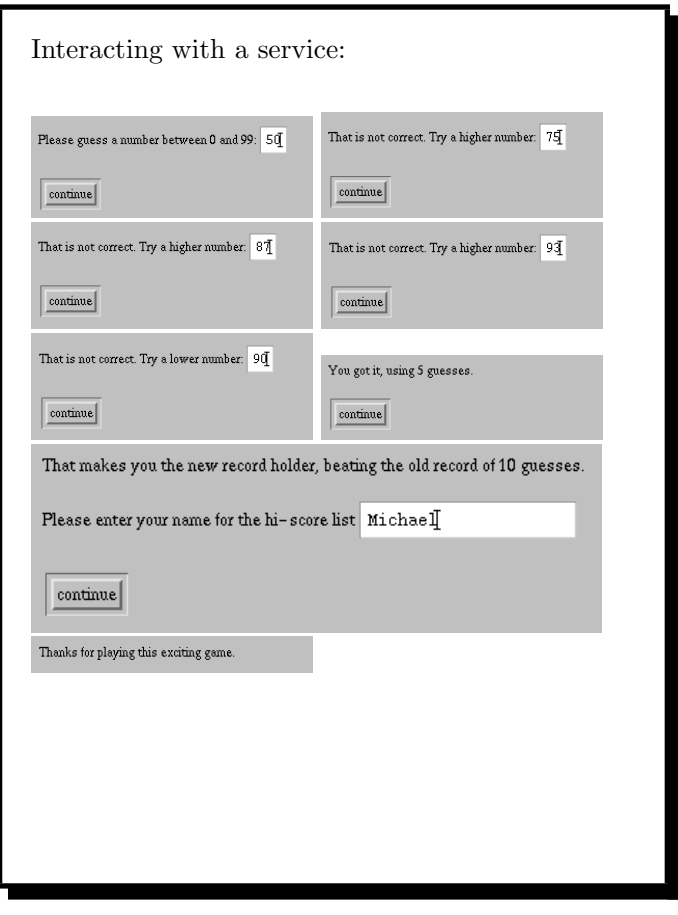

COMP 520 Fall 2010 The WIG language (15)

The WIG language provides:

- global state;
- safe, dynamic documents;
- sequential sessions;
- $\bullet\,$  multiple threads; and
- local state.

A WIG specification is compiled into a self-contained CGI-script.

### COMP 520 Fall 2010 The WIG language (16)

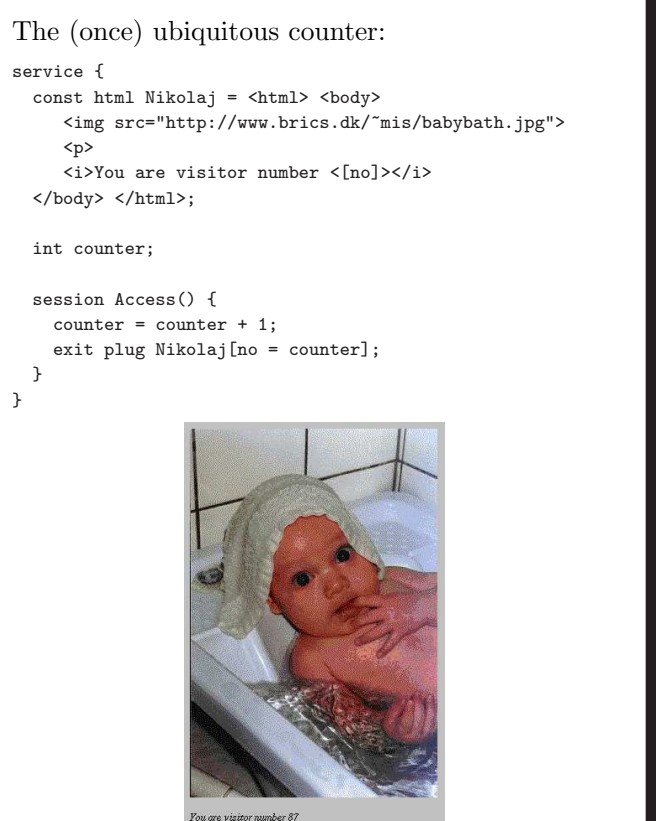

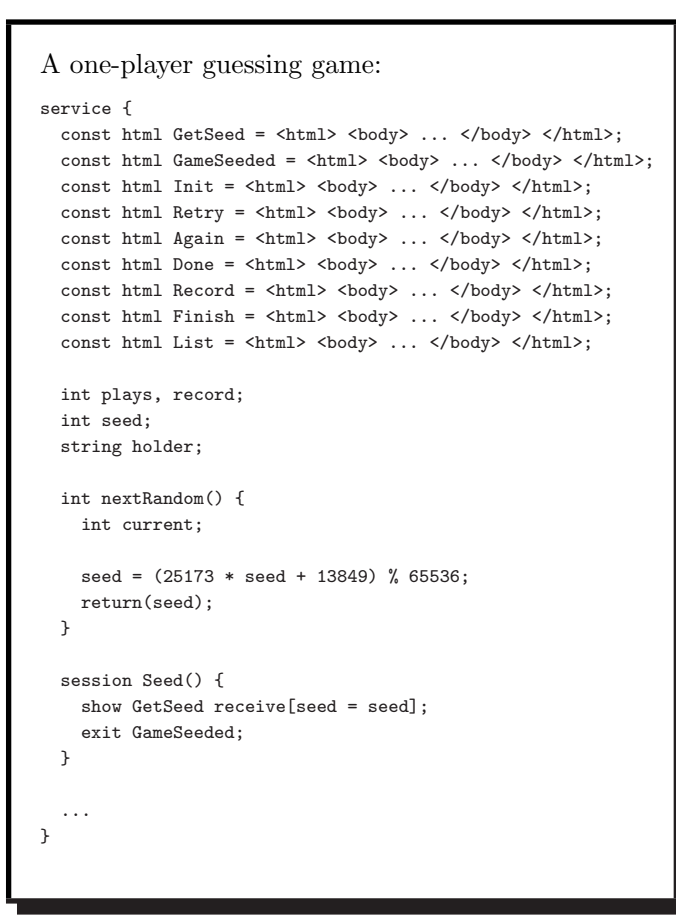

```
session Play() {
  int number, guesses, guess;
  string localholder;
  number = nextRandom() % 100;
 plays = plays + 1;
 guesses = 1;
  show Init receive[guess = guess];
  while (guess > 99) show Retry receive[guess = guess];
  while (guess != number) {
    guesses = guesses + 1;
    if (guess > number)
      show plug Again[correction = "lower"]
       receive[guess = guess];
    else
      show plug Again[correction = "higher"]
       receive[guess = guess];
   while (guess > 99) show Retry receive[guess = guess];
  \mathfrak{g}show plug Done[trys = guesses];
  if (record == 0 || record > guesses) {
    show plug Record[old = record]
      receive [localholder = name];
   holder = localholder;
   record = guesses;
 }
  exit Finish;
}
session HiScore() {
  exit plug List[plays = plays,
    holder = holder, record = record];
}
```
COMP 520 Fall 2010 The WIG language (19)

```
const html GetSeed = <html> <body>
   Please enter an integer seed for the random
   number generator:
    <input name="seed" type="text" size=5>
</body> </html>;
const html GameSeeded = <html> <br/> <br/> <br/> <br/> <br/> <br/> <br/> <br/> <br/> <br/> <br/> <br/> <br/> <br/><br/><<br/><<br/><<br/><<br/><<br/><t<br/> <br/><t<br/>ad <br/> <t<br/> <t<br/>ad <t<br/> <t<br/> <t<t<t<t<t
   Ok, now the game can proceed, the generator is seeded.
</body> </html>;
const html Init = <html> <br/> <br/> <br/> <br/> <br/> <br/> <br/> <br/> <br/> <br/> <br/> <br/> <br/> <br/> <br/> <br/> <br/> <br/><br/><<br/><<br/><<br/><<br/><t<br/> <br/><t<br/> <t<br/> <t<br/> <t<br/> <t<t<t<t<t<t<t<t
  Please guess a number between 0 and 99:
   <input name="guess" type="text" size=2>
</body> </html>;
const html Retry = <html> <body>
   That number is too large!
    <p>
   Please keep your guess between 0 and 99:
   <input name="guess" type="text" size=2>
</body> </html>;
const html Again = <html> <br/> <br/> <br/> <br/> <br/> <br/> <br/> <br/> <br/> <br/> <br/> <br/> <br/> <br/> <br/> <br/> <br/> <br/><br/><br/><br/> <br/><br/><br/> <br/><br/><br/><br/>\; <br/>\; <br/>\; <br/>\; <b
   That is not correct. Try a <[correction]> number:
   <input name="guess" type="text" size=2>
</body> </html>;
```
### COMP 520 Fall 2010 The WIG language (20)

const html Again = <html> <br/> <br/> <br/> <br/> <br/> <br/> <br/> <br/> <br/> <br/> <br/> <br/> <br/> <br/> <br/> <br/> <br/><br/><<br/><<br/><<br/><<br/><<br/><t<br/> <br/><t<br/>s<br/>d<br/> $\mu$ That is not correct. Try a <[correction]> number: <input name="guess" type="text" size=2> </body> </html>;

const html Done = <html> <br/> <br/> <br/>body> You got it, using <[trys]> guesses. </body> </html>;

const html Record = <html> <body> That makes you the new record holder, beating the old record of <[old]> guesses.  $<sub>p</sub>$ </sub> Please enter your name for the hi-score list <input name="name" type="text" size=20>

</body> </html>;

const html Finish = <html> <body> Thanks for playing this exciting game. </body> </html>;

```
const html List = <html> <br/> <br/> <br/> <br/> <br/> <br/> <br/> <br/> <br/> <br/> <br/> <br/> <br/> <br/> <br/> <br/> <br/> <br/><br/><<br/><<br/><<br/><t<br/> <br/><t<br/> <t<br/> <t<br/> <t<br/> <t<br/> <t<br/> <t<t<t
    In <[plays]> plays of this game, the record
    holder is <[holder]> with <[record]> guesses.
</body> </html>;
```
Syntax for WIG html: htmls : html | htmls html ; html : "const" "html" identifier "="

> | whatever | meta

inputattr : "name" "=" attr

| attribute; inputtype : "text" | "radio";

attribute : attr | attr "=" attr; attr : identifier | stringconst;

"<html>" htmlbodies "</html>" ;

| "<" "input" inputattrs ">"

inputattrs : inputattr | inputattrs inputattr;

"</" "select" ">";

| "type" "=" inputtype

attributes : /\* empty \*/ | neattributes;

neattributes : attribute | neattributes attribute;

| "<" "select" inputattrs ">" htmlbodies

htmlbodies : /\* empty \*/ | nehtmlbodies; nehtmlbodies : htmlbody | nehtmlbodies htmlbody; htmlbody : "<" identifier attributes ">" | "</" identifier ">" | "<[" identifier "]>"

## Comments on WIG html:

- documents are implicitly forms;
- the  $\leq$ [foo]> tag defines gaps to be filled in dynamically;
- $\langle$ input...> and  $\langle$ select...> tags are explicitly recognized; and
- all other tags and plain text are permitted but ignored.

COMP 520 Fall 2010 The WIG language (23)

```
Syntax for WIG statements:
stms : /* empty */ | nestms;
;
nestms : stm | nestms stm
;
stm : ";"
   | "show" document receive ";"
   | "exit" document ";"
   | "return" ";"
   | "return" exp ";"
    | "if" "(" exp ")" stm
    | "if" "(" exp ")" stm "else" stm
    | "while" "(" exp ")" stm
    | compoundstm
    | exp ";"
;
document : identifier
        | "plug" identifier "[" plugs "]";
receive : /* empty */
       | "receive" "[" inputs "]";
compoundstm : "{" variables stms "}";
plugs : plug | plugs "," plug;
plug : identifier = exp;
inputs : /* empty */ | neinputs;
neinputs : input | neinputs "," input;
input : lvalue = identifier;
```
COMP 520 Fall 2010 The WIG language  $(24)$ 

```
Syntax for WIG expressions:
exp : lvalue
   | lvalue "=" exp
   | exp "==" exp
   | exp "!=" exp
    | exp "<" exp
    | exp ">" exp
    | exp "<=" exp
    | exp ">=" exp
    | "!" exp
    | "-" exp
    | exp "+" exp
    | exp "-" exp
    | exp "*" exp
    | exp "/" exp
    | exp "%" exp
    | exp "&&" exp
    | exp "||" exp
    | exp "<<" exp
    | exp "\+" identifiers
   | exp "\-" identifiers
   | identifier "(" exps ")"
   | intconst
   | "true"
   | "false"
   | stringconst
   | "tuple" "{" fieldvalues "}"
    | "(" exp ")"
;
```
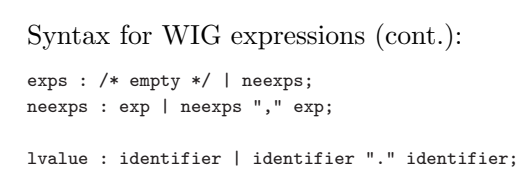

fieldvalues : /\* empty \*/ | nefieldvalues ; nefieldvalues : fieldvalue | fieldvalues "," fieldvalue ; fieldvalue : identifier "=" exp;

COMP 520 Fall 2010 The WIG language (27)

Syntax for WIG sessions, variables, and services: sessions : session | sessions session; session : "session" identifier "(" ")" compoundstm;

```
variables : /* empty */ | nevariables ;
nevariables : variable | nevariables variable ;
variable : type identifiers ";" ;
identifiers : identifier | identifiers "," identifier ;
```

```
service : "service" "{" htmls schemas
              variables functions sessions "}" ;
```
Compare our initial attempt at a grammar with a proper yacc/bison grammar with all conflicts resolved:

\$ diff -u wiggrammar.txt wiggrammar\_bison.txt

### Syntax for WIG schemas, types and functions:

```
schemas: /* empty */ | neschemas;
neschemas: schema | neschemas schema;
schema : "schema" identifier "{" fields "}";
```

```
fields : /* empty */ | nefields;
nefields : field | nefields field;
field : simpletype identifier ";";
```
simpletype : "int" | "bool" | "string" | "void"; type : simpletype | "tuple" identifier;

functions : /\* empty \*/ | nefunctions; nefunctions : function | nefunctions function; function : type identifier "(" arguments ")" compoundstm;

```
arguments : /* empty */ | nearguments;
nearguments : argument | nearguments "," argument;
argument : type identifier;
```

```
COMP 520 Fall 2010 The WIG language (28)
```
Some open questions on WIG semantics:

- what happens if not all gaps are plugged?
- what happens if a gap is plugged twice?
- must all form inputs be received?
- what are the allowed operations on tuples?
- what are the type rules?
- are global variables safe for concurrent threads?

There are many such questions to ponder.

COMP 520 Fall 2010 The WIG language (29)

```
A simple chat room:
service {
 const html Logon = <html> <body>
   <h1>Welcome to The Chat Room</h1>
   Please enter your on-line name:
   <input name="name" type="text" size=25>
 </body> </html>;
 const html Update = <html> <body>
    <h1>The Chat Room Service</h1> <hr>
   <b>Messages so far:</b> <p>
   <[msg0]> <p><[msg1]> <p><[msg2]> <p><[msg3]><p>
   <[msg4]><p><[msg5]><p>
   \langlehr>
    <b>Your new message:</b>
    <p>
   <input name="msg" type="text" size=40>
    <p>
    \langlehr>
    <p>
    <input name="quit" type="radio" value="yes"> Quit now
  </body> </html>;
 const html ByeBye = <html> <body>
   <h1>Thanks for using The Chat Room</h1>
   You made <[conns]> connections
   and wrote <[msgs]> messages.
 </body> </html>;
 string msg0,msg1,msg2,msg3,msg4,msg5;
```

```
A simple chat room (cont.):
 session Chat() {
    string name,msg,quit;
    int connections, written;
    show Logon receive [name = name];
   while (quit!="yes") {
     show plug Update[msg0 = msg0,
                      msg1 = msg1,msg2 = msg2,msg3 = msg3,msg4 = msg4,msg5 = msg5]receive[msg = msg, quit = quit];
     connections = connections+1;
     if (msg!="") {
       written = written+1;
       msg0 = msg1;msg1 = msg2;msg2 = msg3;msg3 = msg4;msg4 = msg5;msg5 = name + " > " + msg;}
   }
    exit plug ByeBye[conns = connections,
                    msgs = written];
 }
}
```
COMP 520 Fall 2010 The WIG language (31)

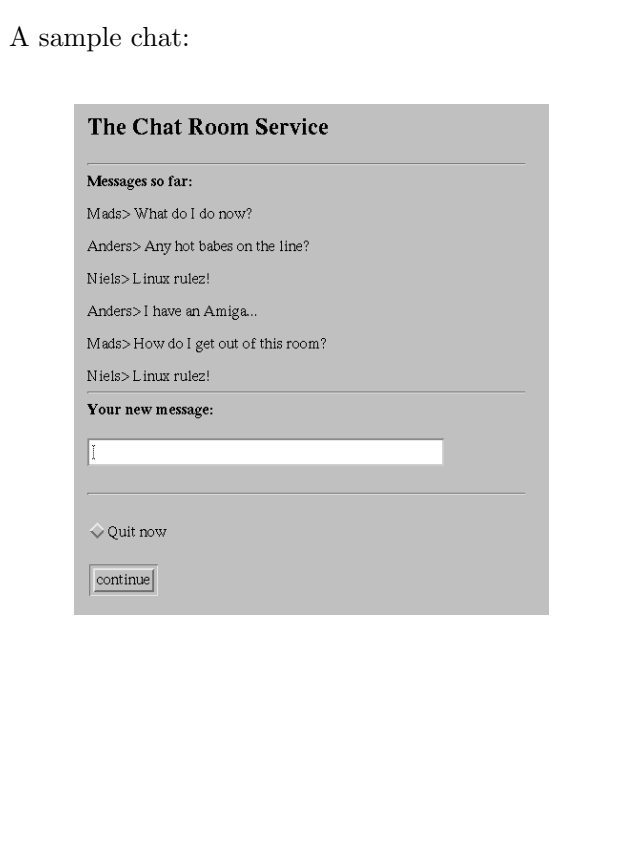

### COMP 520 Fall 2010 The WIG language (32)

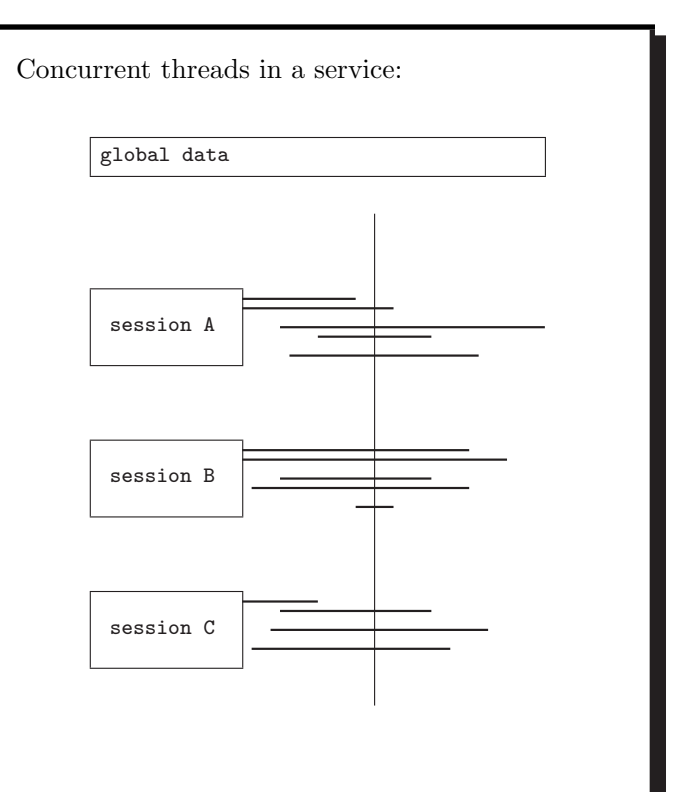

Maintaining global and local state:

- global variables reside in shared files;
- local variables reside in program variables inside each thread.

Emulating a sequential thread:

- each show causes the CGI-thread to save the local state and stop;
- each form submission causes the CGI-thread to resume and restore the local state.

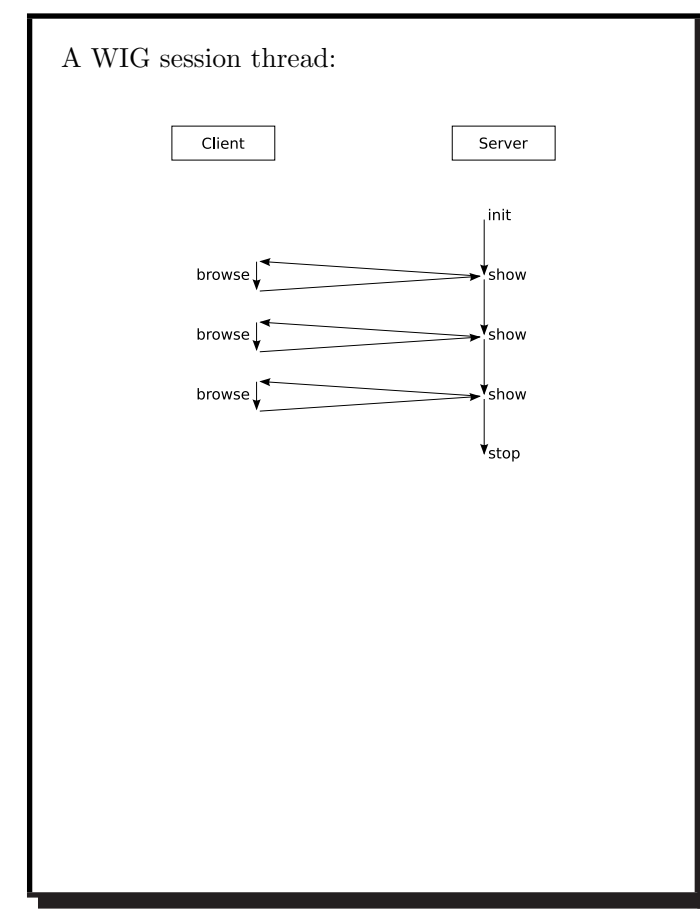

COMP 520 Fall 2010 The WIG language (35)

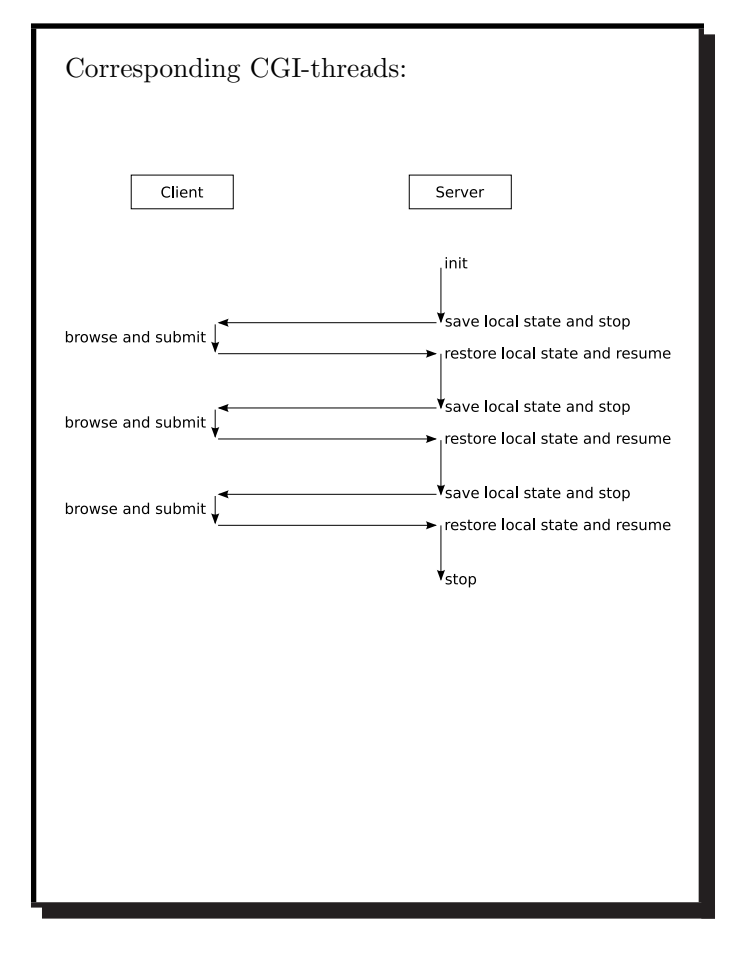

## COMP 520 Fall 2010 The WIG language (36)

Some synchronization issues and solutions:

- exclusive updates of global data: global file locking;
- critical sections: mutex semaphores.

Some security issues and solutions:

- tampering with the state: keep all state on the server;
- hijacking a session: use random keys in session id;
- rolling back a thread: the server has the program counter.

COMP 520 Fall 2010 The WIG language (37)

```
A tiny WIG service:
service {
 const html Welcome = <html> <body>
   Welcome!
  </body> </html>;
 const html Pledge = <html> <body>
    How much do you want to contribute?
    <input name="contribution" type="text" size=4>
  </body> </html>;
 const html Total = <html> <body>
   The total is now <[total]>.
  </body> </html>;
 int amount;
 session Contribute() {
    int i;
    i= 87;
     show Welcome;
    show Pledge receive[i = contribution];
    amount = amount + i;
    exit plug Total[total = amount];}
}
```

```
Generated C-based CGI source code:
#include <stdio.h>
#include <string.h>
#include <stdlib.h>
#include <time.h>
#include "runwig.h"
char *url;
char *sessionid;
int pc;
FILE *f;
void output_Welcome()
{ printf("Welcome!\n");
}
void output_Pledge()
{ printf("How much do you want to contribute?\n");
 printf("<input name=\"contribution\"
                type=\"text\" size=4>\n");
}
void output_Total(char *total)
{ printf("The total is now %s.\n",total);
}
int local_Contribute_i;
```
COMP 520 Fall 2010 The WIG language (39)

```
int main() {
/* initialize pseudorandom generator */
srand48(time((time_t *)0));
/* get form fields from CGI input */
parseFields();
/* assign the url of this service */
url = "http://dovs-www.daimi.aau.dk/cgi-mis/tiny";
/* find current sessionid from environment */
sessionid = getenv("QUERY_STRING");
/* do we start a new thread? */
if (strcmp(sessionid,"Contribute")==0)
  goto start_Contribute;
/* do we resume an old thread? */
if (strncmp(sessionid,"Contribute$",11)==0)
   goto restart_Contribute;
/* otherwise report an error */
printf("Content-type: text/html\n\n");
printf("<title>Illegal Request</title>\n");
printf("<h1>Illegal request: %s</h1>\n",sessionid);
exit(1);
```
COMP 520 Fall 2010 The WIG language (40)

```
/* start up a new thread */
start_Contribute:
/* initialize local variables */
local_Contribute_i = 87;
/* assign a random sessionid */
sessionid = randomString("Contribute",20);
/* show Welcome; */
printf("Content-type: text/html\n\n");
printf("<form method=\"POST\" action=\"%s?%s\">\n",
       url,sessionid);
output_Welcome();
printf("<p><input type=\"submit\" value=\"continue\">\n");
printf("</form>\n");
/* save local state */
f = fopen(sessionid,"w");
fprintf(f,'1\n');
fprintf(f,"%i\n",local_Contribute_i);
fclose(f):
/* terminate thread */
exit(0):
/* and resume from here */
Contribute_1:
```
/\* show Pledge... \*/

output\_Pledge();

printf("</form>\n"); /\* save local state \*/

fprintf $(f,"2\n\\'$ ;

fclose(f);

Contribute\_2:

exit(0);

exit(0);

printf("Content-type: text/html\n\n");  $\texttt{printf("form method='"POST\" action='"\%s?"\s\">\n",$ url,sessionid); printf("<p><input type=\"submit\" value=\"continue\">"); f = fopen(sessionid,"w"); fprintf(f,"%i\n",local\_Contribute\_i); /\* terminate thread \*/ /\* and resume from here \*/  $/* ... receive[i = contribution]; */$ local\_Contribute\_i = atoi(getField("contribution"));  $/*$  amount = amount + i; \*/ putGlobalInt("global\_tiny\_amount", getGlobalInt("global\_tiny\_amount") +local\_Contribute\_i);  $/*$  exit plug Total[total = amount]; \*/ printf("Content-type: text/html\n\n"); output\_Total(itoa(getGlobalInt("global\_tiny\_amount"))); /\* restart a thread \*/ restart\_Contribute: /\* restore local state \*/  $f = f$ open(sessionid."r");  $fscanf(f,"''_i\infty",kpc);$ fscanf(f,"%i\n",&local\_Contribute\_i); /\* jump to current pc \*/ if (pc==1) goto Contribute\_1; if (pc==2) goto Contribute\_2; } /\* end of main () \*/

COMP 520 Fall 2010 The WIG language (43)

The library runwig.h implements:

void parseFields(); char \*getField(char \*name);

char \*randomString(char \*name,int size);

int getGlobalInt(char \*name); void putGlobalInt(char \*name,int value);

char \*itoa(int i);

COMP 520 Fall 2010 The WIG language (44)

### The service can be installed by a script:

#!/bin/sh

gcc tiny.c /path/to/wig4/runwig.c -o tiny4.cgi cp tiny4.cgi ~/public\_html/cgi-bin chmod 755 ~/public\_html/cgi-bin/tiny4.cgi

and invoked by:

http://www.cs.mcgill.ca/~'whoami'/cgi-bin/tiny.cgi?Contribute

Are we having fun yet?